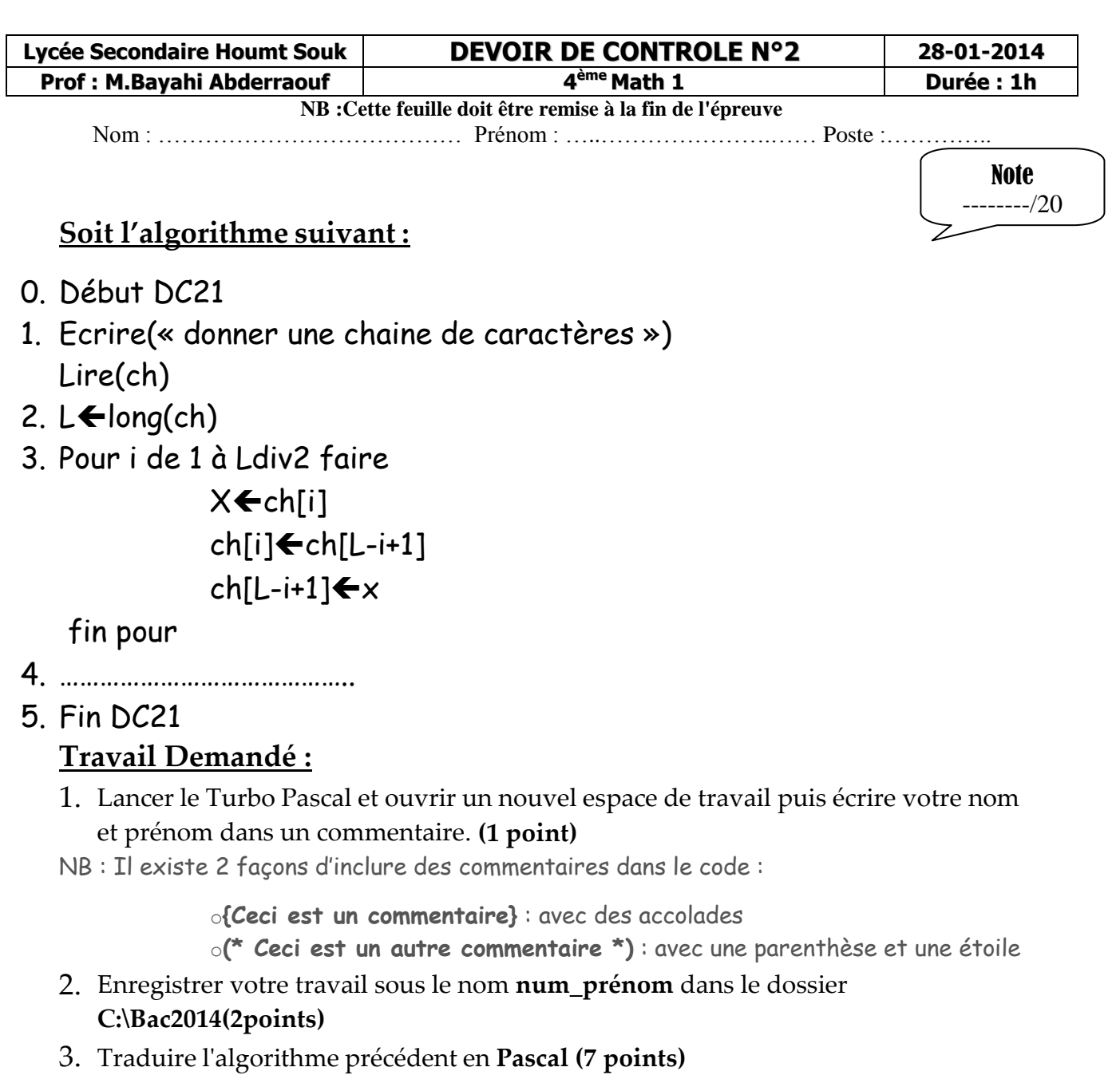

- 4. On remarque que le programme manque l'affichage du résultat, écrire l'instruction nécessaire pour afficher le contenu de la chaîne ch à la fin du programme. **(2 points)**
- 5. Transformer l'instruction 1, tout en ajoutant les contrôles sur la longueur de ch de telle sorte qu'elle contiendra seulement les chaînes composées d'un nombre de caractères entre 5 et 50.**(3 points)**
- **6.** Compiler et Exécuter le programme pour les valeurs suivantes de ch : "Info" et "Bac". Puis, écrire, sous forme du commentaire, le rôle du programme après la déclaration des variables**. (2 points)**
- 7. Mettre tout le programme en commentaire puis le réécrire En Réalisant les changements adéquats pour transformer la boucle **Pour** en **Tant que (3 points)**

toutes les matières, tous les nivear

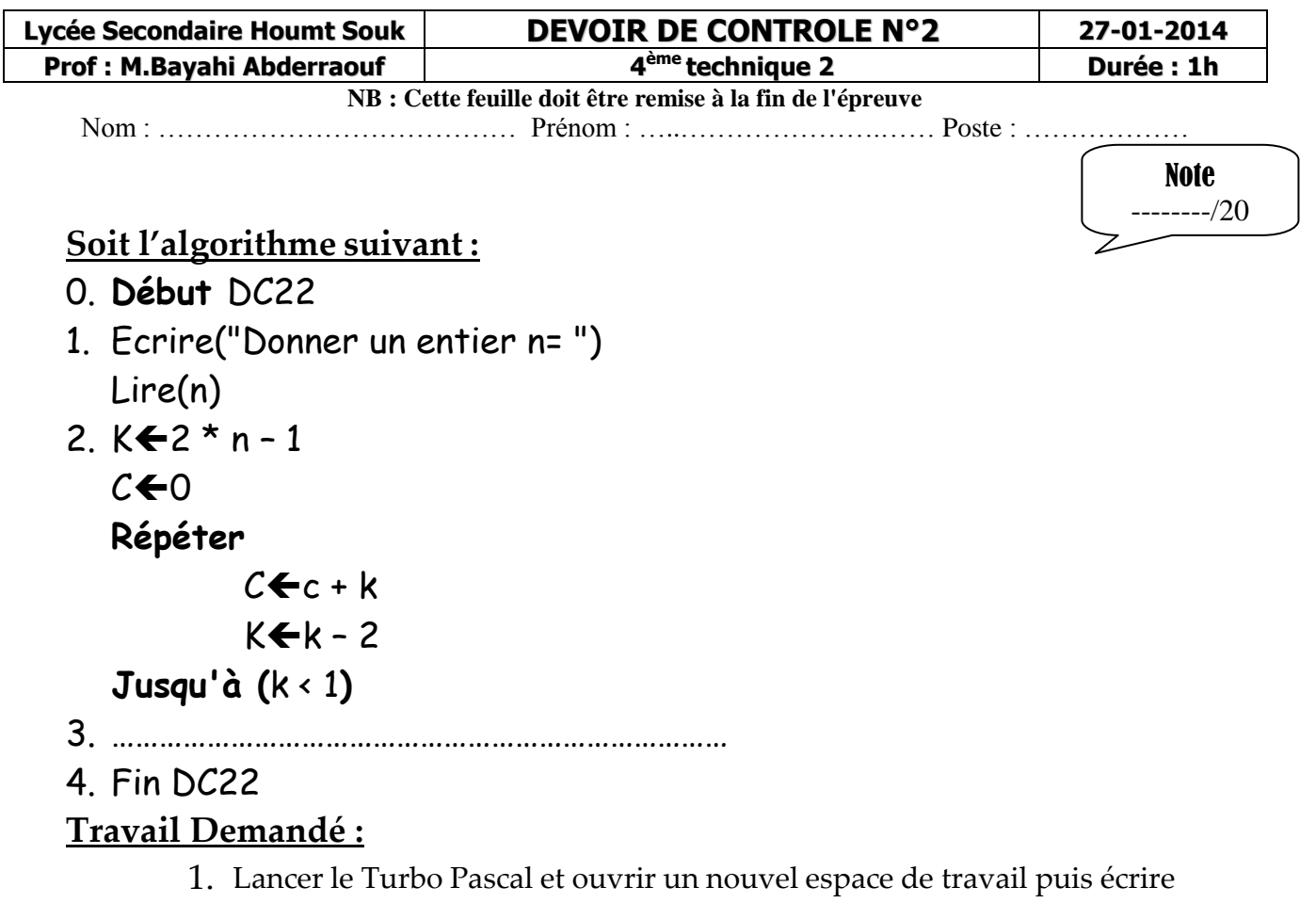

votre nom et prénom dans un commentaire. **(1 point)**

NB : Il existe 2 façons d'inclure des commentaires dans le code :

o**{Ceci est un commentaire}** : avec des accolades o**(\* Ceci est un autre commentaire \*)** : avec une parenthèse et une étoile

- 2. Enregistrer votre travail sous le nom **num\_prénom** dans le dossier **C:\Bac2014 (2points)**
- 3. Traduire l'algorithme précédent en **Pascal (7 points)**
- 4. On remarque que le programme manque l'affichage du résultat, écrire l'instruction nécessaire pour afficher les contenus des variables n et c à la fin du programme. **(2 points)**
- 5. Déclarer une constante Max, juste avant la déclaration des variables, de valeur 181 et Transformer l'instruction 1, tout en ajoutant les contrôles sur la variable n, pour assurer la condition suivante : (0 < n <= Max). **(3 points)**
- 6. Compiler et Exécuter le programme pour les valeurs suivantes de n : 3, 5 et 9. Puis, écrire, sous forme d'un commentaire, le rôle du programme juste après la fin du programme. **(2 points)**
- 7. Mettre tout le programme en commentaire puis le réécrire En Réalisant les changements adéquats pour transformer la boucle Répéter en Tant Que **(3 points)**

toutes les matières, tous les nivear